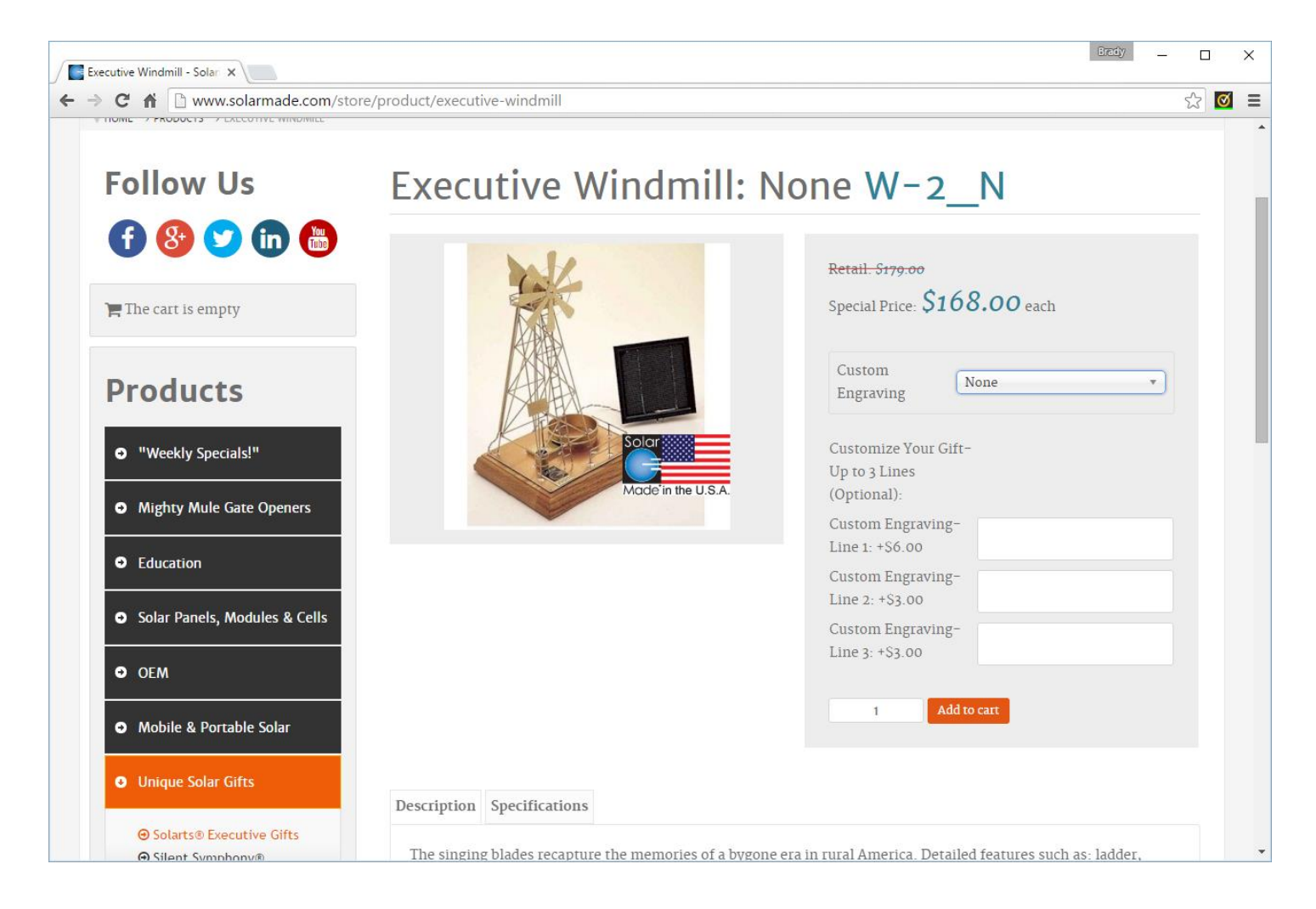

### If a customer selects none I don't want the custom fields displayed.

If they select "1 Line" I would like only:

Customize Your Gift-Up to 3 Lines (Optional): Custom Engraving-Line 1: +\$6.00

## If they select "2 Lines" I would like only:

Customize Your Gift-Up to 3 Lines (Optional): Custom Engraving-Line 1: +\$6.00 Custom Engraving-Line 2: +\$3.00

#### Product Variant View:

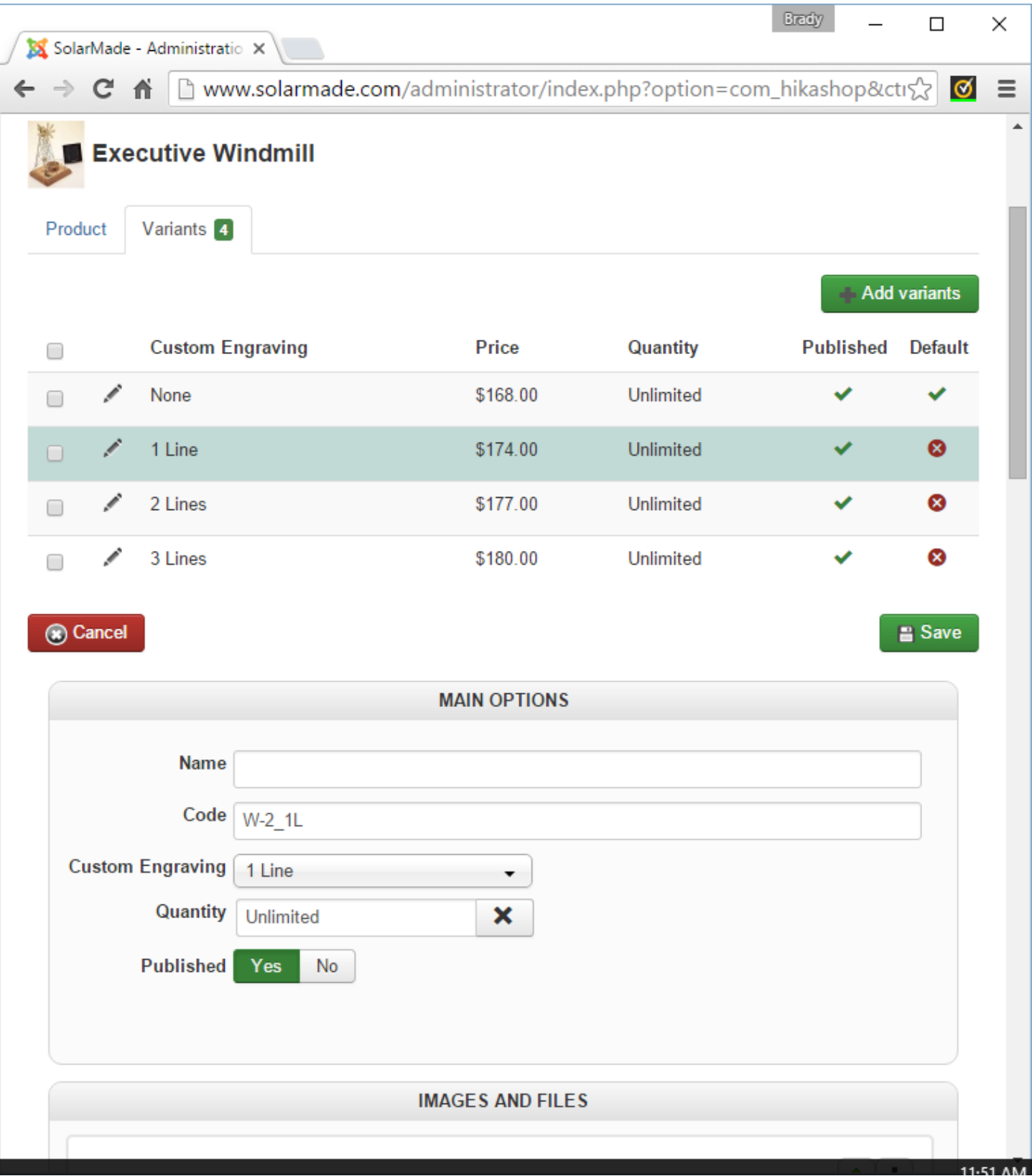

# Inside one of my custom fields so you can see how I set it up:

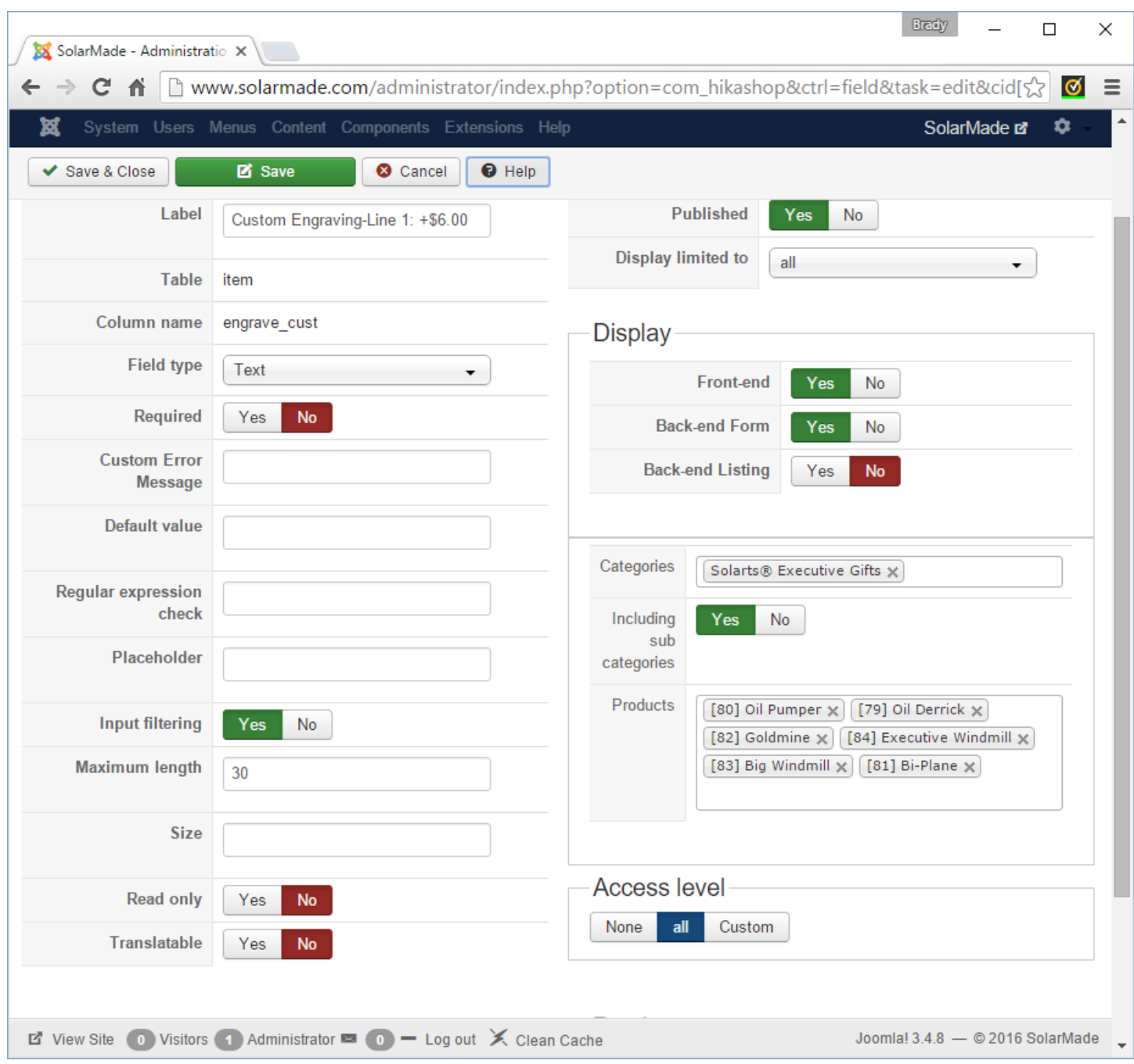

## "Custom fields" view of what I did:

## I tried my making each custom field separate in an attempt to achieve my task.

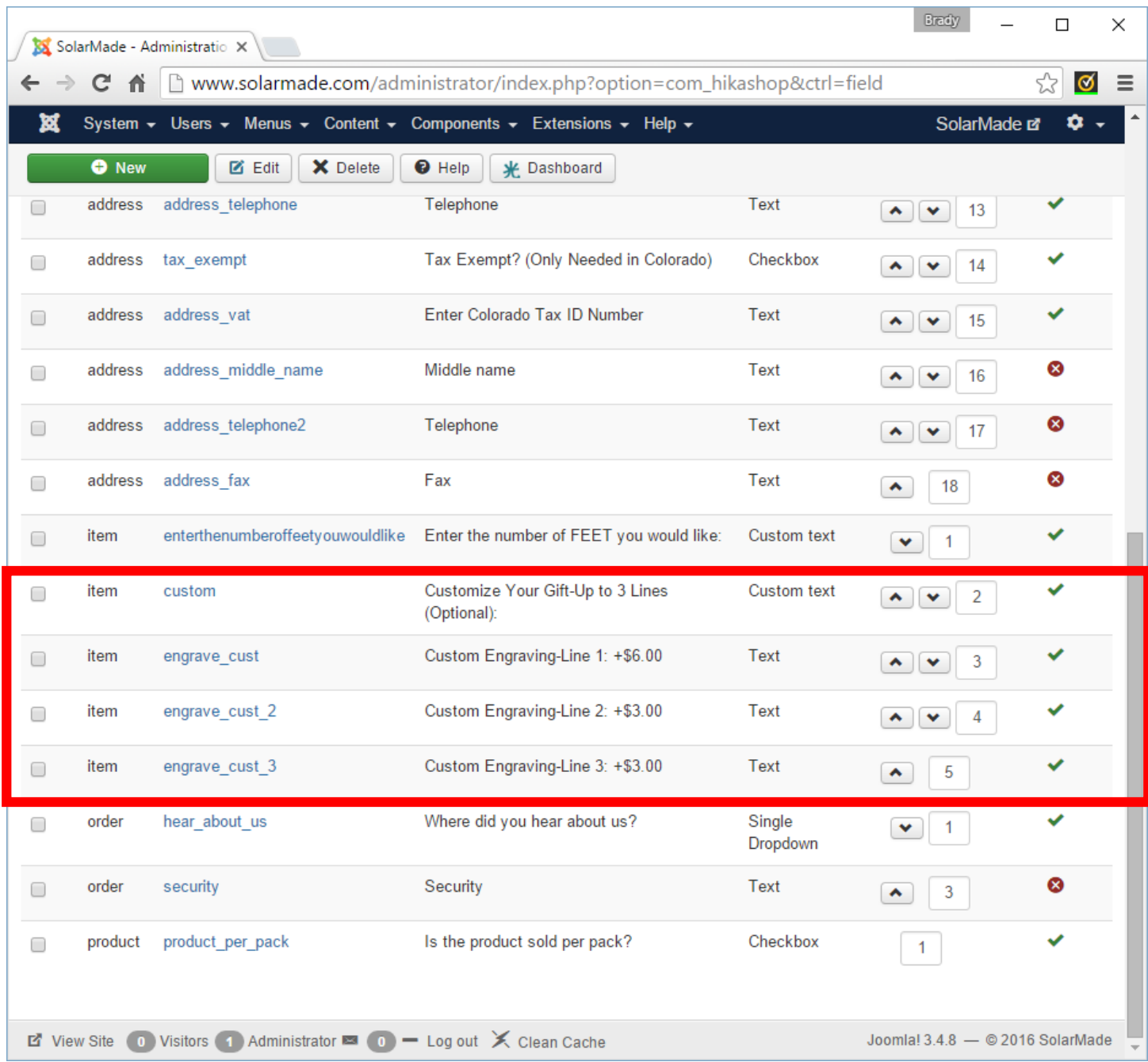